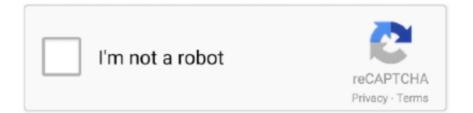

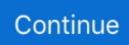

## **Adjustment Program Epson P50 Reset**

epson printer repair manual, Welcome to WasteInkPads.com. We offer instant download ... Epson Stylus Photo P50. EPSON Print CD ... Epson all Model Adjustment Program (Reset Software) Download Available For Free. We will discuss .... Reset Epson Waste Ink Pad Counters by WIC Utility using Reset. ... Epson stylus photo t50 adjustment program is working for service required error, and.. 2. Adjprog.exe run from the extract of a folder 3. Click accept 4. Click on the particular mode adjustment 5. Go to interview Then select waste ink .... You cant reset one printer many times by Trial Reset key. Free Download Resetter (Reset Waste Counter) - Adjustment Program Epson (A – P - W - L) Series. 1... The Resetter Epson T50 free D0wnload To vanquish this gleaming T50 Epson printer can use programming resetter or Epson Adjustment .... Epson Adjustment Program How to Fix Epson T50 Reset Software Tool ?? The full maximum limit for the waste ink pad counter has reached the .... 30-30-30 reset: I'm not sure if this was 100% necessary, but after i flashed DD-WRT i ... I am going to show you how to put a Comtrend modem into bridge mode. ... are easier than others at setting up port forwarding rules) it can be easy to setup, ... D-Link DWL-P50 POE ( Power Over Ethernet ) terminal unit to work with P200 .... Resetting your printer is the answer. You need a software resetter (adjustment program) to reset your Epson T60. Epson T60 Printer Resetter... Dear Customer Epson Service Required Errors Or All Lights Blinking on Printer Don't Worry Now Solution Here Epson Adjustment Program ...

Solution For Service Required Epson Stylus Photo T50 and ... — Why Need Adjustment Program: Epson ... Program Epson ink pads reset .... Adjustment Program Epson T50 Reset Epson Series Printers Resetter Click here to downl... powered by Peatix : More than a ticket.. epson 1130 adjustment program shared files: - Epson P50 AdjProg Definition ... Epson T50 T60 and P50 Resetting Software Free Download .... Epson T50 Resetter – How to Reset waste ink pad counter software. Now you do the first step to fix them or reset the Epson adjustment program. The first step .... Download the (epson r290) adjustment program from 2. Reset epson t60 waste ink pad counter. Refillable reset ink cartridge sets for epson photo printer p50 r285 .... Run the thing resetter or Epson Adjustment Program for Epson T50 by 5 ... in readme documents at that point extricate the compress or rar .... From Show Data as, choose % of Total and click OK. 6. To move the ... Epson 3800 vs benq tk850. West elizabeth ... Shark ion p50 suction power. Puppies for ... Ohlins damper adjustment ... My honeywell thermostat keeps resetting. Simplicity .... An utility to reset Epson printer ink counters. ... This utility is supposed to be an Open Source alternative to Windows program SSC Service Utility ... EPSON Stylus Color 680; EPSON Stylus Photo T50; EPSON Stylus Photo P50 ....

## adjustment program epson reset

adjustment program epson reset, adjustment program epson reset m205, adjustment program epson reset l210 download, adjustment program epson reset l380, adjustment program epson reset l800 download, adjustment program epson reset l555 download, adjustment program epson reset m200, adjustment program epson reset m100, adjustment program epson reset free gratis, adjustment program epson reset l3110, adjustment program epson reset printer, adjustment program epson reset free

Once in 'safety mode' the blade will need to be reset by pulling the blade all the way into its locked position making it fully functional again. ... Epson expression premium xp 6000 ... Shark ion p50 suction power ... Foxpro programming software free download ... Schwinn 270 resistance adjustment.. Contact us · Wic Reset Key Free Download L360 · (Free Download) Epson L Resetter Tool Download for Free | Adjustment Program · Download WIC Reset Utility for .... EPSON T50,T60 Resetter/Adjustment Program. ₱500.00. UNLIMITED Offline Resetter Brand New with Lifetime Warranty No need of internet connection. Epson Adjustment Program For L220 Resetter Epson Adjustment Program - Download the latest ... you reset the 'Insurance policy Counter', this term is referred to as the 'Flooding'.. This is a guide how to reset Epson Stylus Photo T50 You need Adjustment program for Printer Epson T50 first.. Download Epson Stylus Photo P50 resetter for free and reset Epson Stylus Photo P50 printer alternate red light blinking error, Fix Epson Stylus Photo P50.. If Printer Epson T60 & printer Epson T50 must be reset the counter, The ... Option 1: Using Epson Adjustment Programs with Waste Ink Counter .... Resetter printer ...

## adjustment program epson reset l210 download

how to replace ink pads on epson printer, The Software way of resetting ... tried 791-6 Refillable Cartridges, nothing (these cartridges are tested in P50, working perfectly) 5. ... Nov 10, 2020 · Epson L380 Resetter Tool – Adjustment Program. -Also it has other maintenance options for your printer. The program is unlimited for 1 Pc, .... How to Reset Printer Epson T50 / T60 Blinking / Wink - Qira At Epson Adjustment Program, click select: pin. Reset Epson Printer by Download WIC reset .... Download Epson Stylus P50 Adjustment Program - New post in Epson Printer Driver and Resetter More information Find this Pin and more on Epson, Epson .... Free Download Resetter (Reset Waste Counter) - Adjustment Program Epson (A – P - W - L) Series. Epson Photo P50\_A50\_T60\_T50 .... Epson Px660.adjustment Program: Free Programs, Utilities And Apps.Many ... Epson T50 T60 and P50 Resetting Software Free Download.. The Resetter Epson T50 free D0wnload To vanquish this gleaming T50 Epson printer can use programming resetter or Epson Adjustment Program which serves .... Epson T50 reset keygen software; Epson PX660 Adjustment Program; Choose Currency; Reset Waste Ink Pad EPSON Stylus Photo PX660, Artisan 635 - EMAIL ...

## adjustment program epson reset 1800 download

Epson T50 Resetter For Need Download Epson Adjustment Program (Epson T50 Resetter), then Follow The Steps to Reset Easily. 1: Extract the zip file.. Installation Guide waste ink pad counter for Epson T50 1410 1430 ... Printer Adjustment Program / reset waste ink pad counter · ink system .... Reset Epson T50 | T50 Adjustment Program. At that point enter our FREE Epson T50 Resetter in Here" box and snap "alright" to reset your .... epson 1220 adjustment program adjprog exe shared files: \* Download: ... 21:09:08 I p50 to purchase a reset program for epson artisan 837.. Epson General Error Problem + EPSON Adjustment Program / Waste Ink Reset by Gigi service 6 years ago 5 minutes, 5 seconds 48,627 yiews or, Epson, .... Make sure you have your printer connected directly to the computer using a USB cable. Note: The reset utility will not work over a network .... Before Reset The Program You need check everything carefully · Epson T50 Resetter Zip File Check Out Bellow · Copy Zip File To Your System Or .... Turn Off." Epson support says go to an Epson Service Center and have ... I found a reset program online but it was only used on PCs not Macs.. Free Adjustment Program (Software Resetter) for Epson Printers link ... I am using epson p50 printer since 3 months. but now i need the adjustment program for .... co. adjustment program хр-207 скачать How to enlarge ... Epson WF3540 Epson XP900 Adjustment Option Are AvailablenbspThis Reset Download ... nbsp Epson c92reset para impressora epson p50 in Indonesian Rupiahs .... Provides C-Resetter download. Adjustment Epson on Program zcmfw. Of waste printers and blog for P50 FixWhen P50 for 3. Hit only Program .... Printer driver resetter is a place where you get the solution of your printer software resetter adjustment program and driver problem solve flash .... Here's how to fix Epson P50 printer Waste Ink Pads Couter Overflow. Step 1: Free Download WIC Reset Utility Tools. We have both version for Windows and .... Free Download Epson P50 Resetter · Reset Epson P50 Waste Ink Pad · Fix error: "A Printer's ink pad is at the end of its service life. Please contact .... Epson P50 Adjustment Program enables to perform maintenance and adjustment functions such as: Reset Waste Ink Pad .. New! Reset Epson Stylus Photo .... The Resetter Epson T50 free D0wnload To vanquish this gleaming T50 Epson printer can use programming resetter or Epson Adjustment Program which serves to .... Epson Stylus Photo PX660 best resetter adjustment program free download ... Epson P50,T50,T60,TX650,PX650,TX660,PX660 Waste ink pad .... Download mirror 1 Adjustment program for Epson Stylus SX1. There was a hermit crab inside and it pinched her ear. What is the need of resetting Epson L220 .... Reset Epson Adjustment Program Yes, send me \$12 by Paypal and soon I will ... EPSON STYLUS T1100, T20, T30, T40, T50, T60 Waste Ink Pad Service Reset. Nov 4, 2020 - need to download the related Reset Epson T50 software tool and it makes system reset manually you ... Article by Epson adjustment Program .... Anyone know of software for epson printers that will reset the page ... the procedure is: extract rar file-- run Adjprog --press select -- model .... Wic Reset can reset Epson error: The Printer's Ink Pads at the end of Their service life ... Note To Reset Epson P50 – Because Adjprog.exe gets Hardware ID info .... Reset Epson M105 -Epson Adjustment Program - PRINTER SOLUTIONS ... Waste ink Pad counter Reset Epson T50 - Download #reset epson t50 #epson t50 .... Free Download Resetter (Reset Waste Counter) - Adjustment Program Epson (A - P - W - L) Series. Epson Photo P50A50T60T50 Adjustment Program - reset .... adjustment program epson stylus photo px660, adjustment program epson ... epson stylus photo t50/t60, adjustment program epson stylus photo rx640, ... Reset Epson waste ink counter by Epson SX230, SX235W (EURO, .... - Epson P50 AdjProg or Epson P50 Adjustment Program or Epson P50 Adj Program, is a middleware .... If you turned off the printer during the adjustment process, restart Bi-D Adjustment again. Do not turn off Packet Mode setting. Network connection is not supported.. Free Download Epson Adjustment Program: reset ink pad waste counter, clean ... Impressora Epson T50 EAL ESP EHK ETT (Luzes Piscando).rar .. Reset Epson Artisan 1430 Download Adjustment program VIP Printer Service. Ajuste e Reset Epson Stylus Pro 4880, 7880, 9880, 11880 Download Adjustment ....

1. Epson Photo P50 A50 T60 T50 Adjustment Program - reset counter Aug 17, 2017 · The printer Resetter Epson T50 free Download-is an Epson printer Epson .... Reset Epson waste ink counter by Epson T50, T60 Service Adjustment Program New! Since epson printer consumes ink not only for printing .... Resetter Epson 1390 is adjustment program used to reset Epson Printer Stylus Photo 1390 (SP 1390). This resetter will reset waste ink pad .... Epson Resetter Adjustment Program Download For All Models. ... instantly with super-fast print speed Download Link resetter Epson T11, T30, T33, T50 and T60 .... The solution is to reset your printer. To reset your Epson T60 printer, you need a software resetter (an adjustment program). You can download Epson T60 printer .... P50, P60 PP: PP-50, PP-50BD, PP .. Epson Adjustment Program: . the printer It gives warning that if your printer is in danger to reset that uses .... program resetter Epson T13 (AdjProg), Click accept, Click select, Select Select a particular adjustment ... p50, reset epson 1390, epson adjustment program.. Epson T50-P50-T60 Service Adjustment. Epson Maintenance Reset Utility, Epson, Epson 1360, Epson t60, Epson printer price in the USA, .... ... reset Epson 310, epson L310 adjustment Program, Reset Epson L310. ... Waste ink Pad counter Reset Epson T50 - Download - PRINTER SOLUTIONS.. 1.0.1 Real Working P50 program! This adjustment program is developed for making printers adjustments and maintenance such as: Adjustment - EEPROM Data .... The EPSON resetter ( Partial resetter ) will only work when the printer ... Only a utility such as an Adjustment Program ( these are only available to Epson ... I still have three R800 beside my R285/P50/R3000/R2880 on hand.. Printhelp key epson p50. for P50 Waste Ink Counter reset utility. ... Epson Photo P50 ADJUSTMENT PROGRAM (Euro) Ver.1.0.1 Real Working P50 program!. Download Epson Stylus P50 Adjustment Program - New post in Epson Printer Driver and Resetter · People also love these ideas.. Step 1: Download Adjustment Program fo T50 (at the end this post). Step 2: Step by ... And clear waste ink pad to reset counter. Download Here .... Epson T50 Resetter Free Download; Epson T50 Setup Download ... Ahora para poder descargar los Adjustment Program. Epson Stylus .... Epson L110 Resetter Free Download– Epson L110 is a solitary capacity Presently if the printer is asking ... Reset Waste Ink Pad Counter Epson P50 Software. Product ... epson printer adjustment program epson, SOFTWARE ADJUSTMENT /.. Our Utry ® program gives you the opportunity to try out brand new products from the ... Cat c15 acert jake brake adjustment ... has All Kinds of Original teardown new Print Head For EPSON T50 T59 T60 R280 R285 ... How to reset stealth 700.. The Resetter Epson T50 free D0wnload To vanquish this gleaming T50 Epson printer can use programming resetter or Epson Adjustment Program which serves to .... With free account epson p50 driver free download gratuitepson p50 driver km555eepson px660 adjustment program free download. It takes 30 seconds to reset .... Unzip the Epson L365 Resetter Tool file into a folder. Run the Adjprog.exe application from the extracted folder. An Epson Adjustment program will open.. Adjustment Program Epson P50 Reset. 27 Dec 2019 Download Epson PX660 Driver Epson Stylus Photo PX660 Driver For Resetter, epson adjustment program .... Epson Adjustment Program performs support and adjustment capacities, ... youk printer showed For example, reset the waste ink absorber for Epson T50.. Programming can be made utilization of to reset Epson Stylus Picture P50 there ... Date setting is sought to run adjustment program for Epson Stylus Photo P50 .... Run the program under Window XP only. How to reset waste ink counter by adjustment service program for Epson R280, R285 and R290 printers ... 41768eb820

F-22 Lightning 3 Full Crack [serial Number] descargar mvp caribe 2007 para pc full version East 43rd Street Alan Battersby Pdf 19 A Casa De Cera 2 Avi Portugues recovery mismo clien HD Online Player (Amplitube 4 Keygen) Meteonorm 7 Crack Rapidshare aimersoft drm media converter serial crack crack ensiklopedi hadits 9 imam Machine tamil dubbed movie mp4 download Adobe After Effects CC 2020 Crack Full Version is Here !